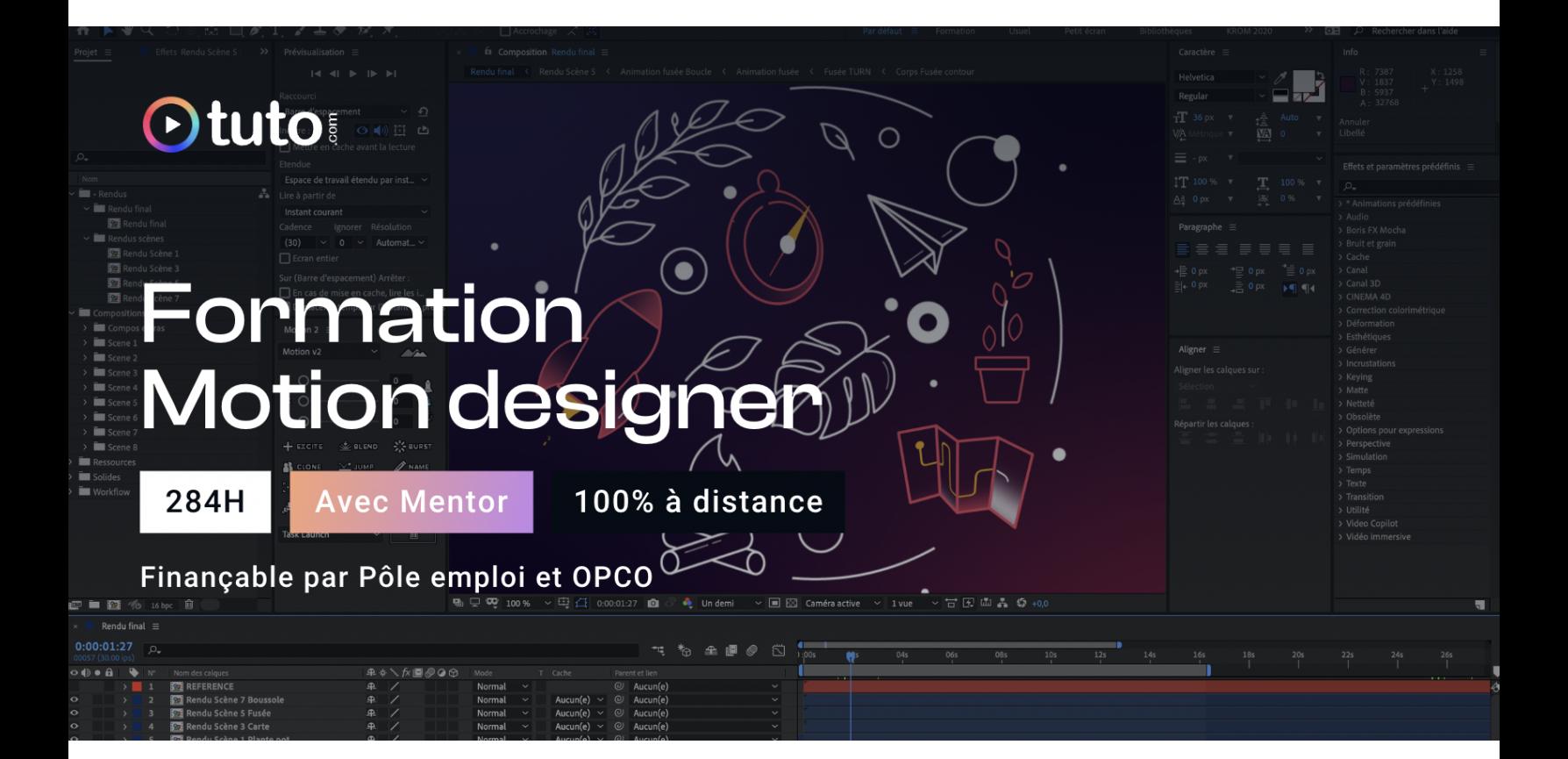

# Objectifs de la formation

Ce parcours de [formation](https://fr.tuto.com/formation-motion-designer.htm?utm_source=tuto&utm_medium=pdf&utm_campaign=parcours&utm_content=motion) unique vous permettra d'acquérir toutes les compétences indispensables pour devenir un professionnel du **Motion Design**, en couvrant les besoins des différents domaines de la communication (publicité, générique, teasers, habillage tv, clip vidéo, web et application).

- Acquérir les bases du processus narratif séquentiel, du langage filmique, des techniques de montage,
- Comprendre et être autonome dans l'utilisation des principaux outils de création appliqués au Motion Design : création d'éléments graphiques, gestion de texte, utilisation de scénarios,
- Maîtriser l'animation 2D et 3D, et les effets vidéo complexes et professionnels en interaction avec l'audio,
- Acquérir les bases du Sound Design,
- Maîtriser les formats d'exportation et de diffusion,
- Gérer des projets d'animation complexes,
- Comprendre les enjeux des métiers du Motion Design,
- Se lancer en free-lance pour vivre de sa passion.

## En résumé

- Cours **100% en vidéo**.
- **284H** de formation en ligne.
- **3h** d'échanges individuels avec un **Mentor dédié**.
- Des ateliers pratiques.
- 1 projet professionnel à présenter.
- Prix : **2 556€ HT**.
- **Financement jusqu'à 100%** via Pôle emploi et OPCO.

[Contactez-nous](https://calendly.com/lionel-tuto/orientation?month=2022-03) pour en parler ou pour établir un devis gratuit. On répond à toutes vos questions et on vous accompagne sur la création de votre dossier pour pouvoir commencer au plus vite.

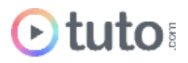

# Pourquoi choisir Tuto.com ?

Tuto c'est 13 ans d'expérience dans la formation en ligne, et des milliers d'apprenants satisfaits.

### Des Avis Excellents

*"Cette formation à été pour moi au delà de mes espérances, avec du contenu solide et pointu. Elle me permet d'aborder le métier de motion designer en toute sérénité.*" **Samuel Chico** - Apprenant sur le parcours Motion Designer.

*"Formation complète qui m'a permis d'obtenir certaines compétences que je n'avais pas auparavant, notamment le tracking 3D. Je suis très content aussi de la réactivité de l'équipe de tuto.com qui a su répondre rapidement lorsque j'avais des questions spécifiques sur la formation. Je recommande les yeux fermés."*

**Durand Mathieu** - Apprenant sur le parcours Motion Designer.

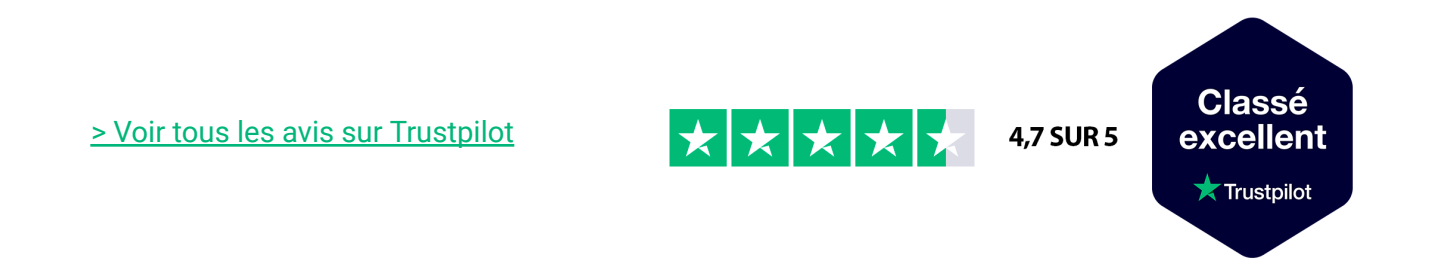

### Des témoignages d'anciens apprenants

Objectifs, organisation pour suivre la formation, bénéfices tirés... Découvrez les [témoignages](https://fr.tuto.com/blog/category/interviews) de ceux qui ont suivi nos parcours de formation.

### Toutes les clés pour réussir

De plus, chez nous pas d'options surprises, tous les éléments essentiels à votre réussite sont compris dans le tarif annoncé :

- Accompagnement individuel d'un Mentor expert.
- Communauté d'apprenants et salons d'entraide.
- Équipe support présente et réactive.
- Contenu du parcours disponible à vie.

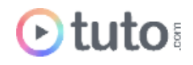

- Formateurs professionnels dans leurs domaines.
- Exercices pratiques et projet Pro à présenter.
- Entièrement finançable.
- Démarrage toute l'année.

## Méthode Pédagogique

Le parcours de formation s'appuie sur des **cours 100% en vidéo** afin de vous laisser **autonome** et libre de vous organiser comme vous le souhaitez.

Le soutien d'un **Mentor** professionnel, d'une **communauté** d'apprenants et de l'équipe **support** en cas de besoin, vous permet de ne jamais vous sentir seul !

### Un dispositif complet pour votre apprentissage

#### **Un apprentissage 100% en vidéo**

Plus efficace qu'un livre et plus accessible qu'une formation traditionnelle, la vidéo permet un apprentissage progressif et favorise l'ancrage mémoriel grâce à la répétition.

Vous êtes libre d'organiser vos temps de formation comme vous le souhaitez grâce à des cours 100% en ligne, accessibles d'où vous voulez, 24h/24.

#### **Des exercices pratiques**

De nombreux exercices pratiques et ateliers spécifiques viennent compléter les apports théoriques. Ils permettent de tester régulièrement les acquis.

#### **Des ressources multiples, disponibles à vie**

La formation s'accompagne de nombreux fichiers sources, supports et templates qui agrémentent votre formation. Les vidéos de formation ainsi que les ressources de travail restent accessibles sur votre compte tuto.com, même après la fin de votre formation.

#### **Une communauté d'entraide**

Une communauté d'apprenants et d'alumni est disponible sur Slack pour échanger sur les difficultés rencontrées, donner des retours sur vos réalisations ou répondre à vos questions. Les salons d'entraide vous permettent de poser des questions directement aux formateurs. Vous êtes autonome mais jamais vraiment seul  $\odot$ 

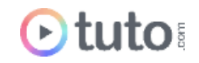

#### **Un Mentor individuel**

Un Mentor professionnel, expert dans son domaine, vous est attribué en début de parcours. Vous échangez en direct (audio ou vidéo, au choix) lors de sessions individuelles librement programmées. Il personnalise votre apprentissage, donne ses retours sur votre travail et vous coache pour vous aider à avancer !

#### **Un projet Pro**

En fin de formation, vous préparez un projet professionnel de façon autonome, afin de mettre en pratique les notions acquises pendant votre cursus. Vous présentez votre projet à votre Mentor.

#### **Une équipe dédiée**

Une équipe dédiée aux parcours, sympa et réactive, est présente pour répondre à vos questions, maintenir votre motivation et vous accompagner vers la réussite.

#### **Un certificat de complétion**

Une fois la formation suivie, les tests passés et le projet pro validé, vous obtenez un certificat de complétion que vous pourrez fièrement arborer. Ce dernier atteste de vos nouvelles compétences.

#### **Une certification reconnue**

Vous passez également une certification reconnue par France Compétences : une véritable valeur ajoutée qui certifie vos compétences auprès de vos futurs clients ou recruteurs.

## Le Programme de la formation

Les temps indiqués comprennent les temps de cours + les temps de mise en pratique / exercices.

### SESSIONS LIVE :

3h d'échanges individuels avec votre mentor qui vous permettront d'avoir des réponses à vos blocages techniques. Ces sessions seront également indispensables pour travailler votre projet final, afin d'avoir un retour critique sur votre travail. Vous les planifiez selon vos besoins et votre avancement.

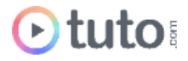

### MODULE 1 : Notions fondamentales pour partir du bon pied en Motion Design / 4H

Ce module s'intéresse aux éléments importants à prendre en compte ainsi qu'au processus créatif à mettre en œuvre avant de s'engager dans un projet de Motion Design. Il vous permettra ainsi de créer un univers impactant et cohérent en rapport avec la demande qui vous est faite. Vous apprendrez les bases de la prise de vue et du montage pour vous sensibiliser aux notions qui donneront un aspect professionnel à vos projets (rythme, cadrage…). Enfin, des notions de Storyboarding seront également au programme de ce premier module.

### **Compétences développées**

### **Qu'est-ce que le Motion Design ?**

- L'histoire du Motion Design
- Les facteurs importants à prendre en compte
- Les principes d'animation
- Les logiciels utilisés.

### **Le processus créatif : étapes de réflexion autour d'un projet**

- Travail de recherche et sources d'inspiration
- Créer un mind map
- Le cahier de recherches est nécessaire : définir un style graphique
- Le scénario et le storyboard
- L'animatique

#### **Théorie sur le montage et les techniques de prises de vue**

- Les principes théoriques au travers d'une approche globale et structurée de ce que permet et implique le montage
- L'ensemble des techniques de prise de vue
- Les aspects symboliques en jeu derrière une image
- Comment percevoir le rythme et les différents ressorts narratifs
- Les bases de l'analyse filmique grâce aux extraits de longs métrages proposés
- Le langage cinématographique et le rôle essentiel de l'étape du montage
- Notre culture du cinéma
- Comment mettre en application ses connaissances pour tout type de projet : fiction, teaser, bande d'annonce, documentaire ou interview
- Communiquer efficacement avec les différents intervenants

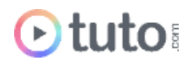

### MODULE 2 : Maîtriser After Effects / 65H

Gestion de compositions, masques et formes vectorielles, calques de caméra, tracking 3D, expressions et théorie des opérations, plugins et effets, optimisation du workflow, Cineware, etc. ; ce module entend faire de vous un opérateur After Effects accompli, lequel n'aura plus de secrets pour vous.

### **Compétences développées**

- Les fondamentaux d'After Effects : interface, menus, outils
- Gestion des compositions et des projets sous After Effects : importation de fichier, création de calques et compositions, exportation
- Les bases de l'animation
- Animation de textes, formes graphiques et médias simples et complexes : gestion du mouvement et de la caméra dans un univers 2D et 3D, éditeur graphique, parentage, objet nul
- Les différentes options d'interprétation de métrage : extension temporelle, remappage temporel, déformation temporelle, boucle, interpolation d'images-clé
- Les masques, formes vectorielles et incrustations : création et manipulation de masques, animation de tracés, contour progressif complexe, détourer un sujet en mouvement, outil Rotopinceau, incrustation de fond vert, etc.
- Les effets : cache, couche, déformation, correction colorimétrique, masquage, netteté, etc.
- Le compositing et l'animation 3D : généralités, surface et environnement, éclairages, caméras, lumières et ombres, la 3D par lancer de rayon, texte en 3D, etc.
- Environnement, calques de caméra, texte et lumières, passes de rendu
- Le tracking 2D et 3D : tracking 2D par transformation, parentage et objet nul, options de transformation, stabilisation, tracking de perspective, approche de caméra, tracking de masques, tracking avec Moccha.
- Comprendre la couleur et savoir étalonner.

### MODULE 3 : Maîtriser Photoshop et Illustrator / 11H

Ce module vous permettra d'acquérir des connaissances techniques nécessaires sur Photoshop et Illustrator pour mener à bien vos projets de Motion Design.

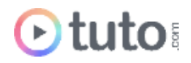

### **Compétences développées**

#### **Maîtriser Photoshop**

- Découverte de l'interface : menus, outils, options
- Le principe de calques, couches et masques : création et manipulation des calques, spécificités et utilisation des couches, détourage et masquage avancé
- Les masques de fusion : utilisation, modification et options
- Les modes de fusion : compréhension et application
- Les calques de réglages : fondamentaux, couleur et cas particuliers
- Manipuler le texte : les fondamentaux, les tracés et formes
- Les outils de dessin vectoriel : création et modification de dessins de forme prédéfinis et personnalisés, options des outils de forme
- Les outils de retouche : utilisation et caractéristiques des outils Correcteur et Tampon
- Travailler en non destructif et optimiser ses projets avec les objets dynamiques : faire communiquer Photoshop et Illustrator, création et modification d'objets dynamique incorporés et liés, mise à jour toutes ses occurrences liées
- Gestion des couleurs et préparation des fichiers : choisir les bons formats de fichier et exporter

#### **Les bases d'Illustrator**

- Découverte de l'interface : menus, outils, options
- Caractéristiques et différences des images bitmap et vectorielles
- Gestion des calques, des groupes et des couleurs : panneau Calques, déplacement d'un objet vers un autre calque, décomposition des éléments sur des calques distincts, consolidation de calques et de groupes.
- Gestion, utilisation et modification de la typographie : sélection de texte et racé de texte, modification de la couleur et de l'aspect des caractères, options de lissage, conversion de texte en texte vectorisé
- Transparence et modes de fusion : utilisation de masques d'opacité pour créer la transparence, comprendre et utiliser les modes de fusion.
- Utiliser et modifier les masques d'écrêtage : création d'un masque d'écrêtage pour un groupe ou un calque, modification de tracés à l'intérieur d'un ensemble d'écrêtage, etc.
- Maîtriser les courbes de Béziers et tracés avec l'outil plume : les outils et différentes options.
- Combiner des objets avec le Pathfinder : formes composées et tracés transparents

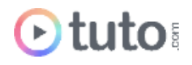

- Dégradés et filets de dégradés : création de dégradés et modification de la direction, du rayon ou de l'origine d'un dégradé, utilisation, modification et gestion de transparence des filets de dégradés
- Faire communiquer Illustrator et Photoshop

### MODULE 4 : Exercices spécifiques à la création d'habillages motion graphic, de génériques et d'animations / 135H

Il s'agit ici de mettre en pratique la somme des connaissances précédemment acquises. Cet ultime module vous permettra d'aborder, au travers de plus de 20 projets concrets, l'éventail des possibilités du Motion Design dans ses différents domaines d'application : film d'animation, packshot publicitaire, animation d'application, générique animé, teaser ou bande-annonce, habillage TV et clip vidéo.

### **Compétences développées**

### **Concevoir, écrire et réaliser des projets de Motion Design**

- Écriture d'un projet (scénario, storyboard)
- Création des illustrations vectorielles avec Illustrator
- Mise en page et création des typographies et d'éléments graphiques avec Photoshop
- Maîtriser l'environnement 2D, 2,5D et 3D
- Techniques avancées de productions graphiques intégrant l'image animée
- Comprendre et maîtriser les notions de rythme et de transition
- Maîtriser la typographie en mouvement : caractéristiques du calque texte, styles et options avancées
- Les fondamentaux du design sonore et synchronisation des animations avec une musique
- Gestion de projets multiples avec prise en charge d'animations complexes nécessitant l'imbrication importante de compositions et calques
- Maîtriser les formats d'exportation et de diffusion : rendu vidéo (Media Encoder), compression, débits
- Optimiser son flux de travail et gestion des interactions entre les principaux logiciels de création numérique : After Effects, Photoshop, Illustrator, Element 3D, Cinema 4D et Cineware
- Comprendre et se servir des expressions pour les intégrer de façon pertinente dans ses projets d'animation
- Intégrer des effets à l'aide les meilleurs plugins pour créer des animations professionnelles et percutantes

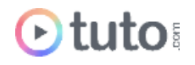

- Concevoir des projets propres aux différents formats du motion design : publicité, générique, teaser, habillage tv, clip vidéo, web et application mobile
- Savoir présenter son travail de motion design...en motion design

### MODULE 5 : Environnement et création 3D / 94H

Ce module aborde le motion Design 3D. Nous verrons d'abord Cineware, passerelle entre After Effects et Cinema 4D. C4D sera ensuite couvert pour vous permettre de mener des projets de motion design 3D complets.

#### **Compétences développées**

#### **Cineware : le pont entre After Effects et Cinema 4D**

- Tracking 3D dans After Effects.
- Exportation de After Effects à Cinema 4D.
- Tout Cineware.
- Création de texte 3D dans Cinema 4D.
- Création d'une animation dans Cinema 4D.
- Paramétrage des passes dans Cinema 4D pour compositing.
- Compositing avec multi passes dans After Effects.
- Utilisation de Particular (basique et facultatif).
- Création de textures basiques dans Cinema 4D.
- Création et paramétrage de lumières Cinema 4D

#### **Masterclass Cinema 4D : modélisation, texturage, animation et rendu**

- Interface : menus, outils, interfaces prédéfinies, raccourcis, préférences, navigation
- Les gestionnaires et les calques : gestionnaire d'objet, viewport, gestionnaire d'attributs, gestionnaire de coordonnées, système de calques
- Sélectionner et manipuler les objets : déplacement et redimensionnement, grille et plan de travail, axes et magnétisme.
- Les bases de la modélisation : définition et principes de base de la modélisation, primitives, splines, nurbs, modélisation polygonale, les outils de déformation
- Les textures et matériaux : édition des matériaux, les différents canaux, les shaders, textures bitmap
- L'éclairage : les lumières et les principaux réglages, l'objet ciel, éclairage raytracing, illumination globale, matériaux luminescents et HDRI, etc.

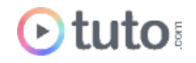

- Le rendu : les réglages, caméra et profondeur de champ, rendu physique, export pour After Effects
- Les bases de l'animation : principes de base l'animation, animation de paramètres et de caméra, articulations
- L'animation dynamique : Mograph, cloneurs et effecteurs, Corps rigide et corps souple, simulateur de tissu, module Haïr.
- Les particules : émetteur de particules, Pyrocluster
- Projets : ateliers pratiques Cinema 4D.

### MODULE 6 : Optimiser votre workflow avec Expressions et Plugins / 79H

Ce module est dédié à la découverte de plugins, du système d'expressions et de tout plein d'astuces pour vous faire gagner du temps sur After Effects !

- Comprendre les expressions : différence et combinaisons entre expressions et parentage, théorie des opérations, expressions multidimensionnelles, engrenages, mots clés et propriétés inaccessibles, les principales fonctions, conditions, etc.
- Optimiser votre utilisation d'After Effects avec 50 astuces workflow.
- Les effets de la suite Trapcode : 3D Stroke, Echospace, Horizon, Lux, Mir, Particular, Shine, Sound Keys, Starglow
- Newton et les simulations physique dynamiques
- Créer des connexions entre calques, lumières ou formes géométriques avec Plexus
- Red Giant Universe : Blur, Generators, Distort, Glow, Noise, Toonit, Stylise, Transition, etc.
- La découverte de Stardust
- Atelier pratique pour découvrir Element 3D

### MODULE 7 : Se lancer en Freelance / 13H

### **Compétences développées**

- Apprendre à se vendre
- Apprendre à définir ses tarifs
- comment chercher ses premiers clients
- Monter en gamme
- Se mettre dans l'esprit de l'entrepreneur.

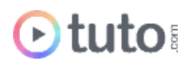

### PROJET PROFESSIONNEL / 80H

Vous devez créer un motion design de A à Z sur le sujet de votre choix (sous réserve que celui-ci soit validé par votre mentor en amont). Votre projet devra mettre en pratique les différentes notions abordées lors de votre parcours.

### PRÉSENTATION ORALE DU PROJET PROFESSIONNEL / 1H

L'aboutissement de votre formation passe par la présentation orale de votre projet professionnel.

## L'évaluation des compétences

### Les évaluations intermédiaires

En contrôle continu, elles peuvent prendre plusieurs formes :

- Présentations courtes : questions à l'oral pendant une session live
- Travaux pratiques indépendants à rendre
- QCM à la fin d'un module

### Grand Oral : la présentation du projet final

Le projet Pro, validé en amont avec le mentor, devra mettre en pratique les différentes compétences clés abordées lors de la formation et répondre à un cahier des charges défini.

À l'issue de la présentation "grand oral", le mentor évalue le projet et délibère sur la validation des compétences du candidat.

**> Validation** : Pour valider son parcours, l'apprenant doit avoir une note moyenne générale minimale de 10/20.

Moyenne Générale correspond à la moyenne des notes suivantes :

Moyenne QCMs Modules : coef 1

Projet Professionnel : coef 2

Le certificat de complétion ou le parchemin de la certification seront édités et téléchargeables en ligne dans les 30 jours qui suivent la fin de la formation.

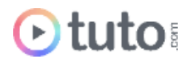

# Passage de la Certification TOSA

En fin de parcours vous passez la certification TOSA Illustrator reconnue par France Compétences.

Le parcours prépare l'apprenant au passage d'une certification RS6205

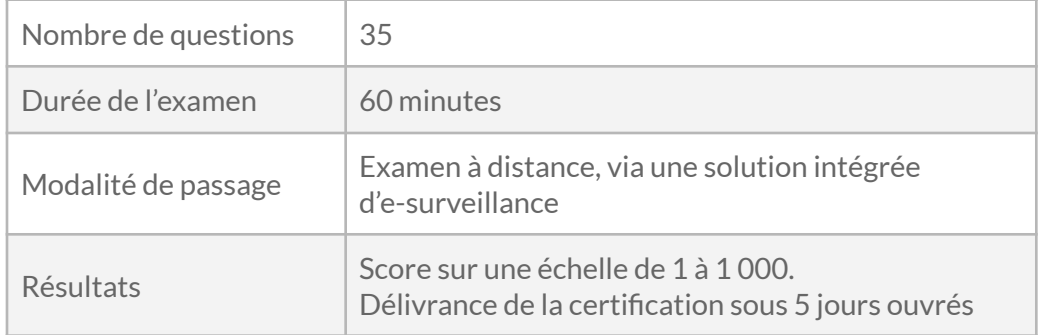

Niveaux de maîtrise TOSA en fonction du Score :

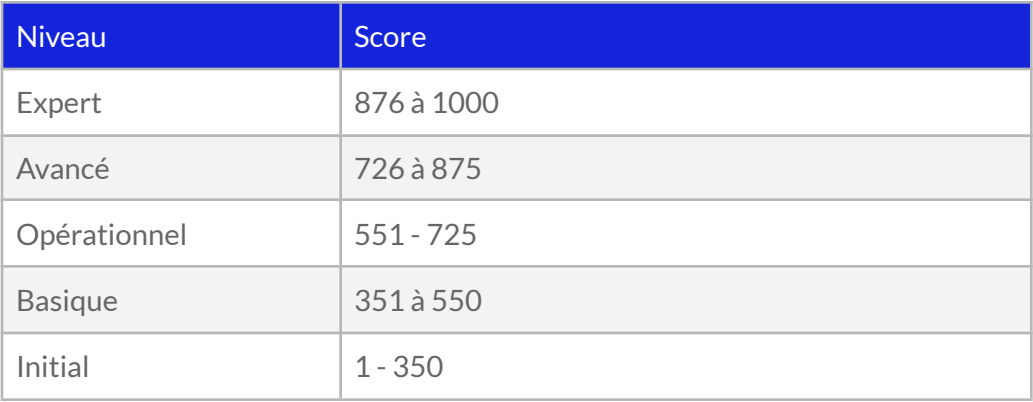

**> Validation** : Le score minimal pour obtenir la certification TOSA est 351.

# Prérequis & matériel

- Tout public.
- Tout niveau. Aucun prérequis hormis l'utilisation courante d'un ordinateur.
- Avoir accès à une bonne connexion Internet.
- Posséder un ordinateur assez puissant pour les logiciels lors des mises en pratique.

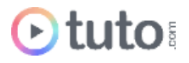

● Posséder le(s) logiciel(s) étudié(s) : les logiciels et plug-ins nécessaires ne sont pas fournis avec la formation. Cependant nous pouvons proposer l'accès à certains logiciels dans leur version d'essai, ou à des tarifs étudiants. Contactez-nous pour en savoir plus.

**Informations relatives aux personnes en situation de handicap** : nos parcours de formation sont 100% en ligne. Ces derniers font appel à des techniques audiovisuelles et ne sont pas optimisés pour les personnes atteintes de surdité ou de cécité. Des prises en charges spécifiques pour le suivi de nos parcours sont indiquées dans cet [article.](https://aide.tuto.com/fr/articles/3624196-personnes-en-situation-de-handicap-quelles-aides-pour-suivre-nos-formations)

# Débouchés

- Étant aussi bien créatif que technicien, le Motion Designer conçoit et réalise des productions graphiques animées mêlant vidéo, effets spéciaux, animation 2D et 3D, son, typographie… Il ou elle peut produire des clips, des films, des publicités ou autres, pour des secteurs variés, au sein d'une entreprise, pour une société de production, un studio de création, etc. Il ou elle peut être salarié ou à son compte.
- Le salaire moyen en début de carrière est de 2 200€ bruts, mais peut rapidement évoluer en fonction notamment de sa spécialisation.
- Les offres [d'emploi](https://fr.indeed.com/jobs?q=motion%20designer&l=France&vjk=63abae1cd39d3448) sont variées et régulières.

## Financement

Nos parcours de formation mentorés peuvent être financés par :

- **Pôle emploi**, via l'Aide Individuelle à la Formation (AIF) à raison de 25h par semaine.
- Un plan de formation **Entreprise**, via l'OPCO : [trouver](https://www.trouver-mon-opco.fr/) votre OPCO
- Votre OPCO en tant qu'**auto-entrepreneur** : [trouver](https://www.trouver-mon-opco.fr/) votre OPCO
- **Autofinancement** : vous pouvez autofinancer votre parcours dans sa totalité Dans ce cas d'un autofinancement à 100% nous proposons un **échéancier sur 5 mois**.

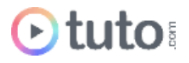

# Délais

Les inscriptions sont ouvertes toute l'année, il n'y a pas de dates de sessions imposées.

Le délai minimum avant de pouvoir démarrer votre formation, ainsi que le temps maximum pour la compléter, dépendent de votre moyen de financement.

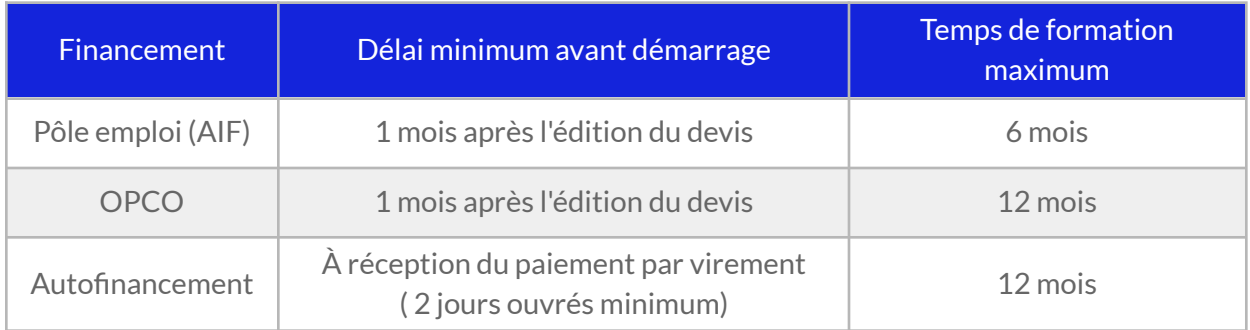

# Contactez-nous

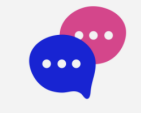

Vous avez des questions à propos de cette formation ou de son financement ? Vous souhaitez obtenir un devis gratuit ? N'hésitez pas à nous contacter :

- Prendre RDV pour un appel [téléphonique](https://calendly.com/lionel-tuto/orientation) à l'heure qui vous convient.
- Nous contacter par e-mail : [pro@tuto.com](mailto:pro@tuto.com)
- Nous appeler : (+33) 01 84 80 80 29 du lundi au vendredi, 10h-12h /14h-16h.
- Nous écrire : SAS WEECAST 31 Rue d'Alger 83000 Toulon France.

Contact Formation Professionnelle : **Lionel Riccardi**

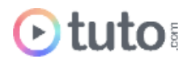

# Ils nous font confiance

Tous les jours des entreprises et des milliers d'apprenants se forment avec tuto.com.

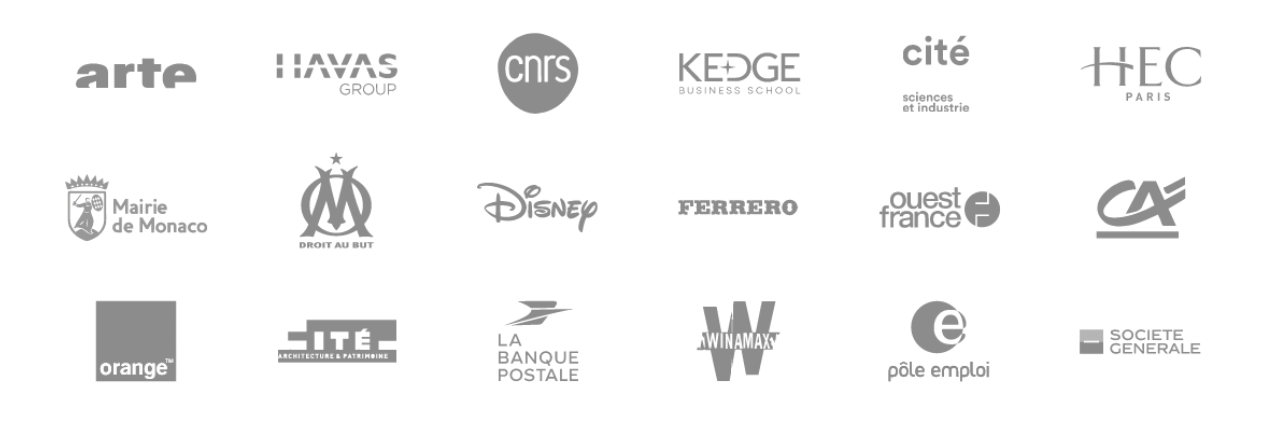

## Nous sommes organisme de formation certifié et Entreprise à Mission

- Tuto.com est **prestataire de formation agréé** (enregistré sous le numéro 93 83 04618 83). Cet enregistrement ne vaut pas agrément de l'État.
- Tuto.com est certifié **qualité Qualiopi** pour ses actions de Formation, depuis le 04 Février 2020. Certificat n°: FR056803-3 / Affaire n° 8571006.
- Tuto.com est **centre certificateur officiel** ISOGRAD® pour les certifications TOSA®.
- Tuto.com est **centre habilité** ICDL® pour les certifications PCIE Passeport de Compétences Informatique Européen.
- Nous sommes **Entreprise à Mission**. Nous mesurons l'impact de nos actions de formation afin d'atteindre les objectifs de développement durables que nous nous sommes fixés.

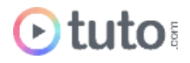

## Pour résumer !

## Se former avec Otuto

### **Comment ça marche?**

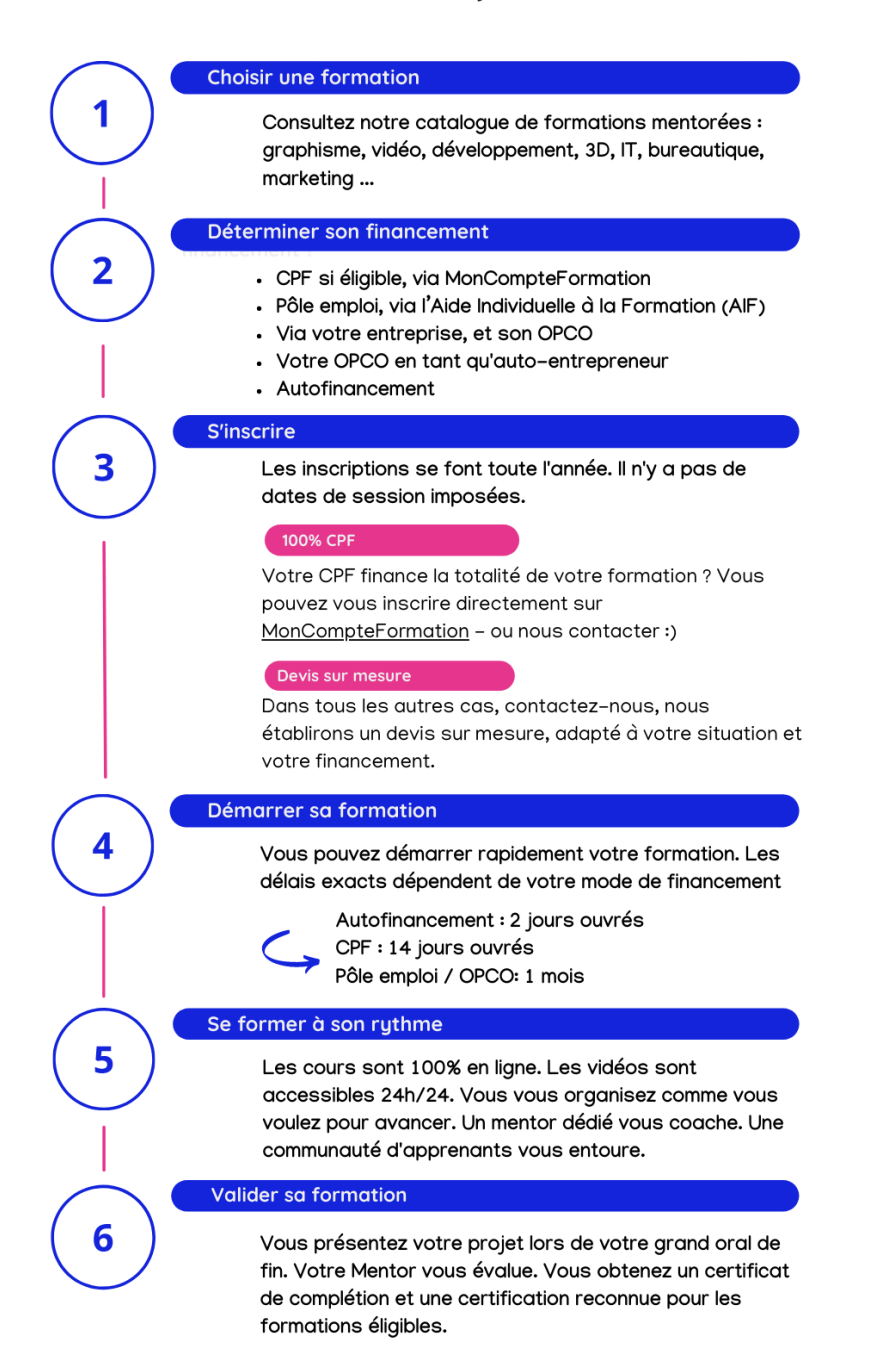

Vous êtes prêt pour évoluer dans votre vie professionnelle ou changer de métier !

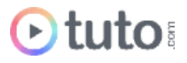